# ДОДАТОК А

## Графічний матеріал роботи

## А.1 Різні типи нейронних структур

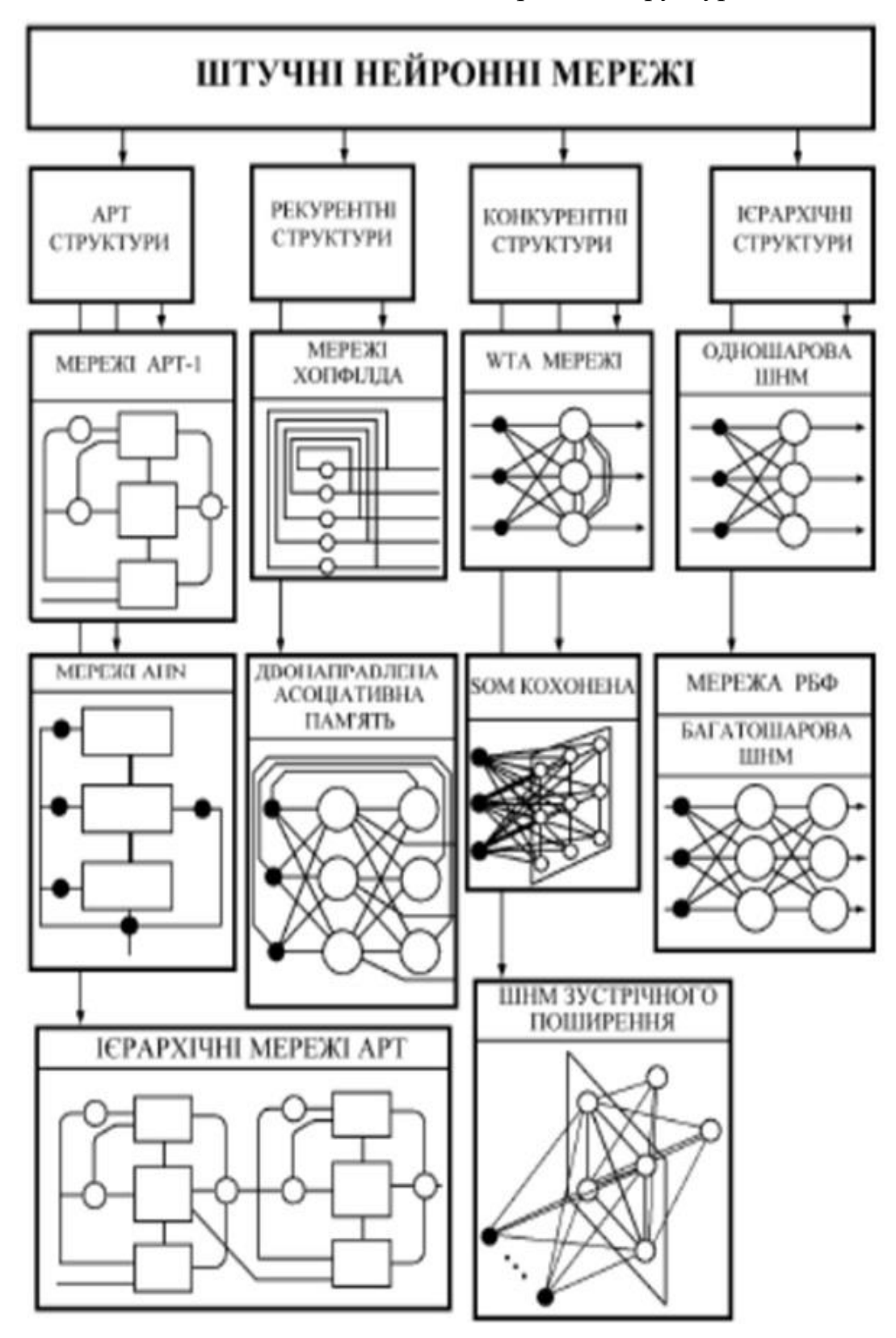

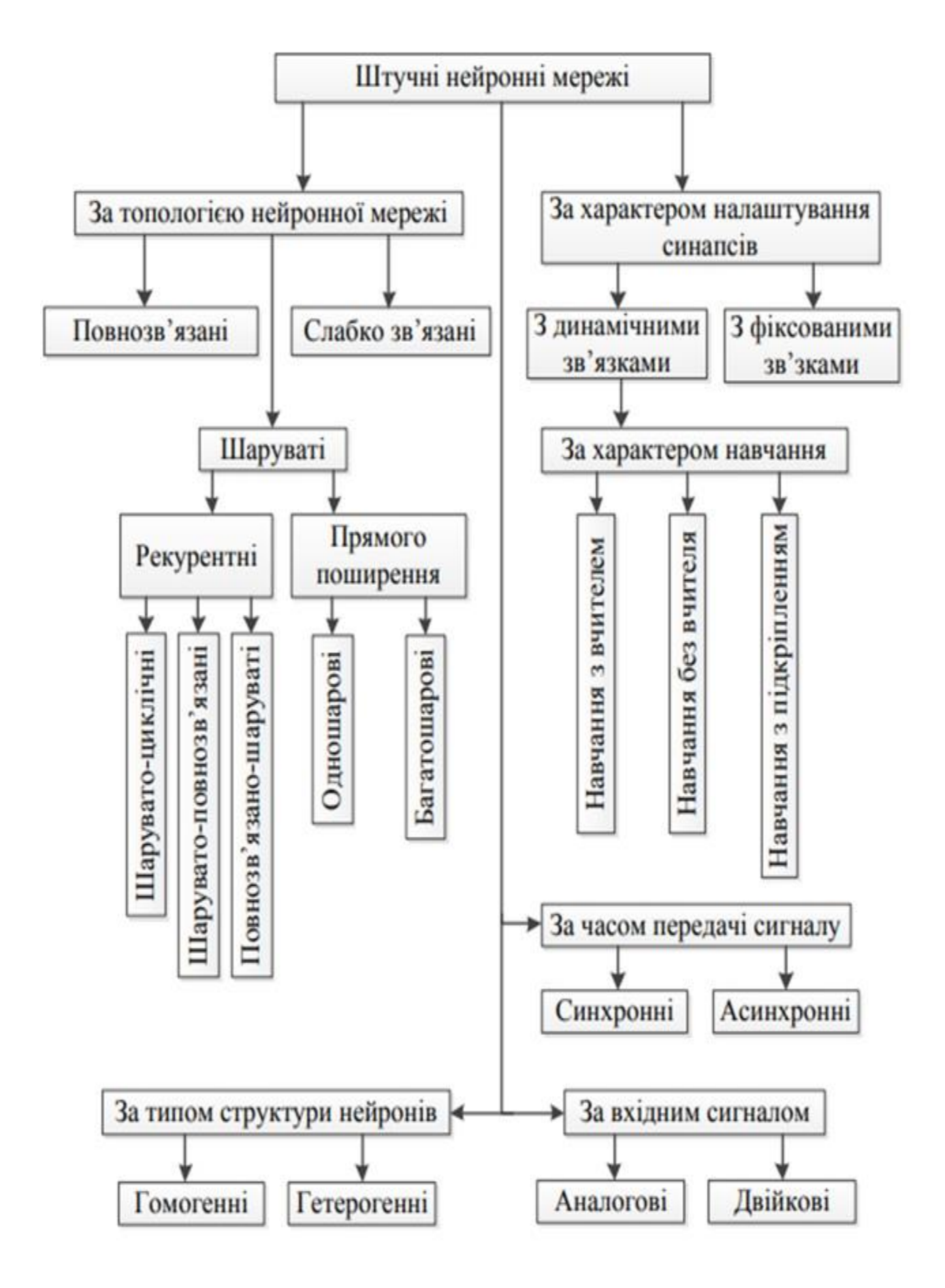

А.2 Основні підходи до класифікації штучної нейронної мережі

# А.3 Приклади зображень створених за допомогою штучної нейронної мережі

NERF

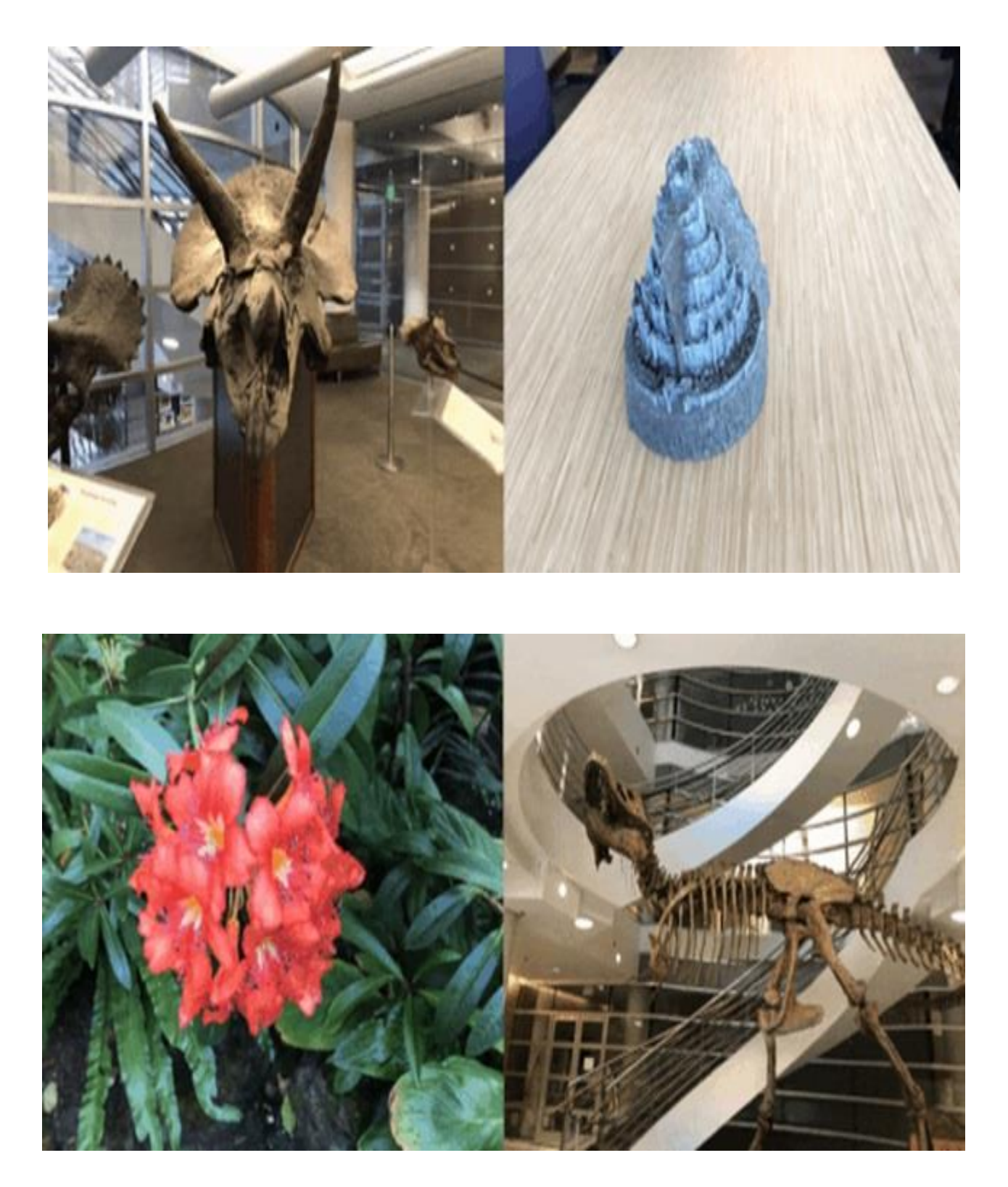

# Побудова реалістичних 3D зображень за допомогою штучної нейронної мережі **NeRF**

Виконав: ст. гр. Студент 2 курсу, групи КІТм-21-1 факультету «комп'ютерної інженерії та управління» Плеханов Д.В.

#### Актуальність дослідження.

Системи розпізнавання графічної інформації відіграють важливу роль та є основними компонентами обчислювальних пристроїв, застосовуваних у різних сферах людської діяльності. Такі системи дозволяють значно спростити виршення повсякденних задач, пов'язаних з обробкою графічної інформації, що й виділяє їм особливе місце у галузях. Наразі існує значна кількість нейромережевих систем здатних до використання у вирішенні задач розпізнавання об'єктів. Не зважаючи на значну кількість наукових досліджень що виконуються в цій області, наразі не існує найкращої в усіх аспектах моделі нейронної мережі. Однією із найперспективніших штучних нейронних мереж для створеннях 3D зображення є NeRF.

#### Мета роботи.

Проаналізувати особливості побудови реалістичних 3D зображень за допомогою штучної нейронної мережі NeRF.

Об'єктомдослідження є побудова реалістичних 3D зображень.

Предмет дослідження:

сукупність необхідних умов, що забезпечують найкращий підхід до особливості побудови реалістичних 3D зображень за допомогою штучної нейронної мережі NeRF.

Завдання дослідження можна сформулювати так:

розкрити сутність поняття «штучні нейронні мережі» та головні складові мережі;

розглянути особливості створення штучного нейрону, способи навчання та оптимізації;

- провести огляд нейронних мереж для створення зображень;
- описати архітектуру штучних нейронних мереж та математична сутність нейронної мережі NERF;
- перелічити існуючі переваги та недоліки нейронної мережі NERF;
- навести приклад практичного використання мережі NERF для створення зображень.

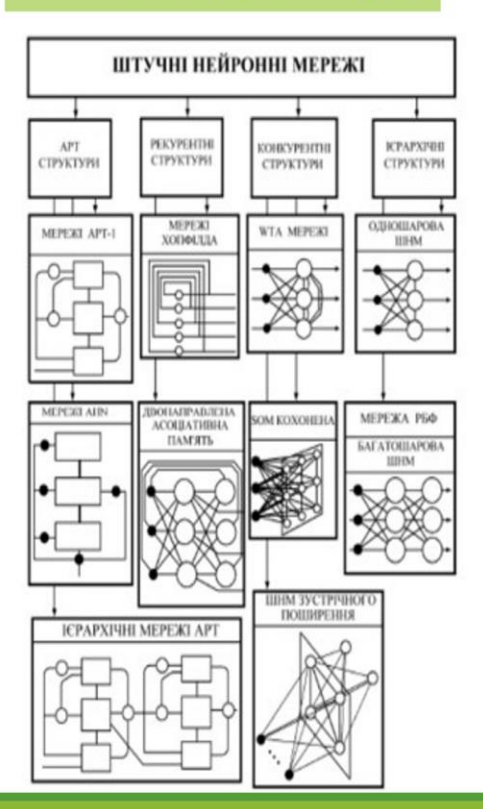

#### Різні типи нейронних структур

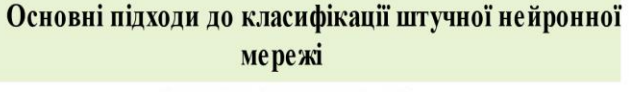

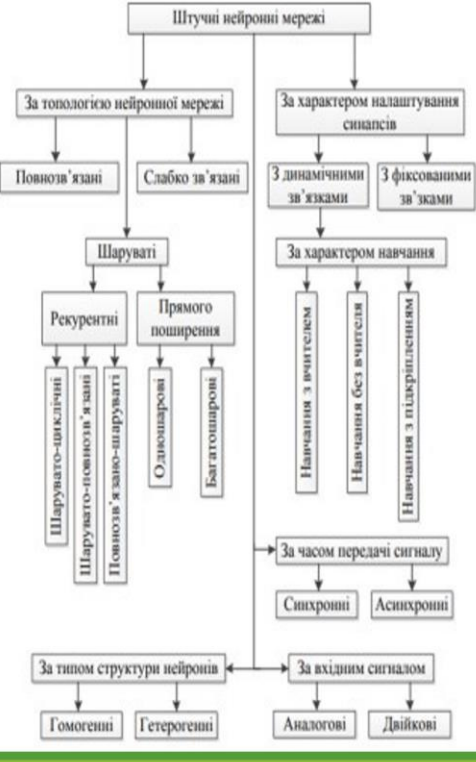

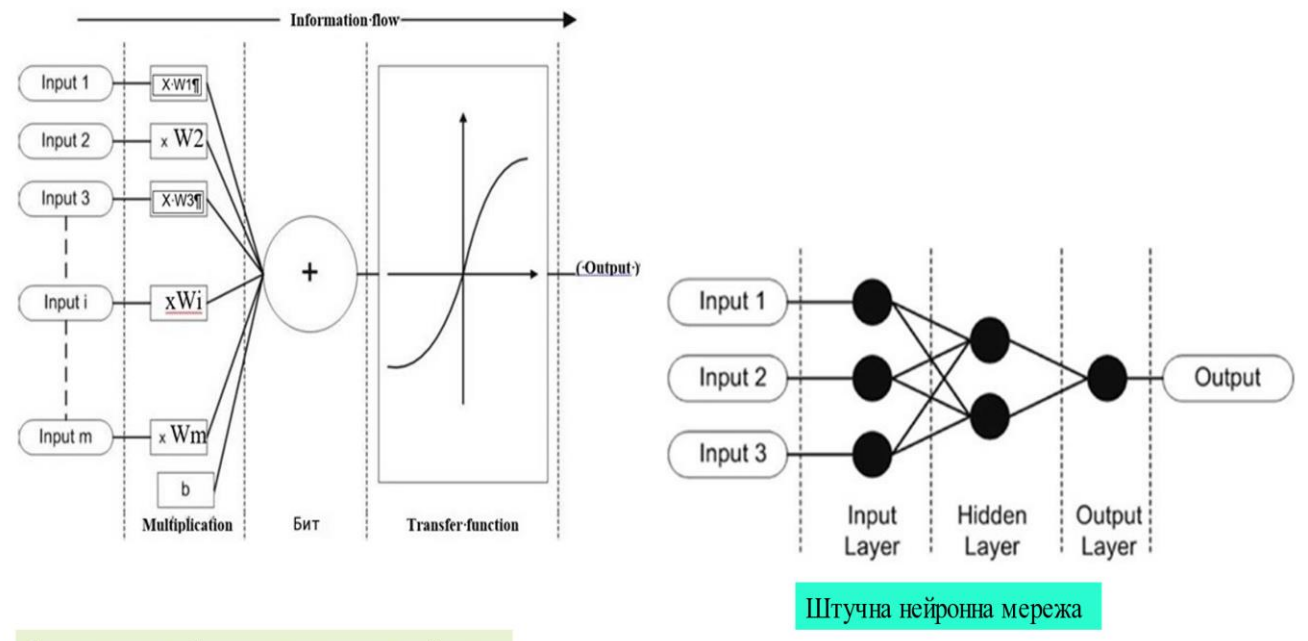

Схематичне зображення штучного нейрону

Порівняння біологічного та штучного нейрону

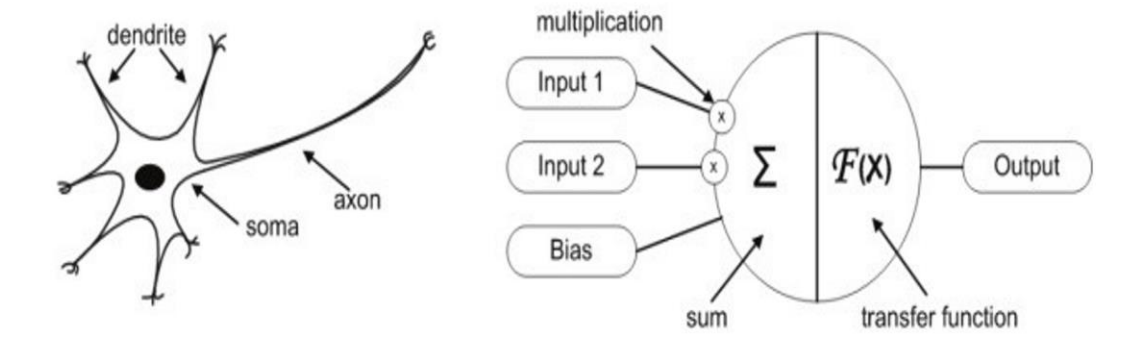

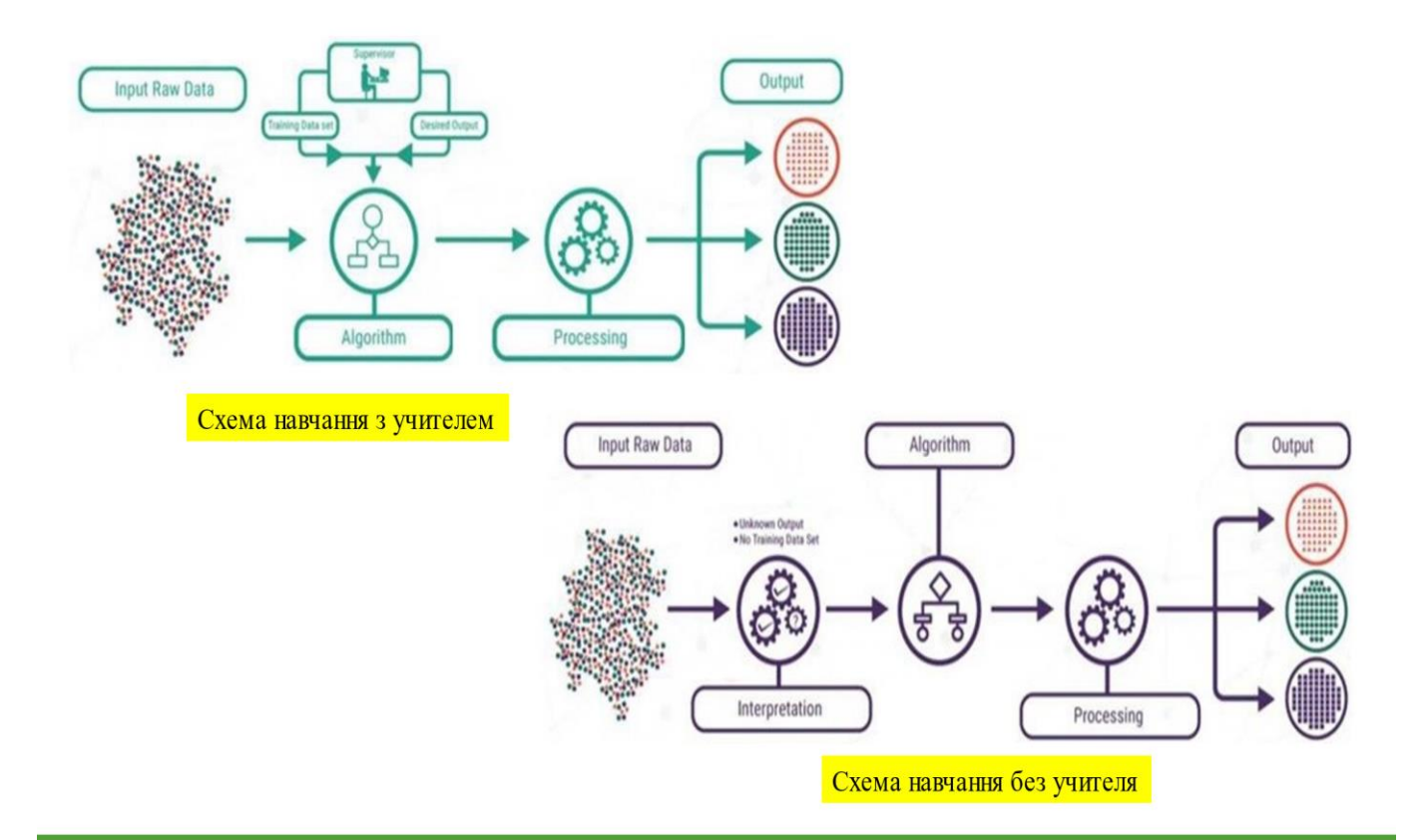

 $x_1 - x_2 - x_3 = x_3$ 

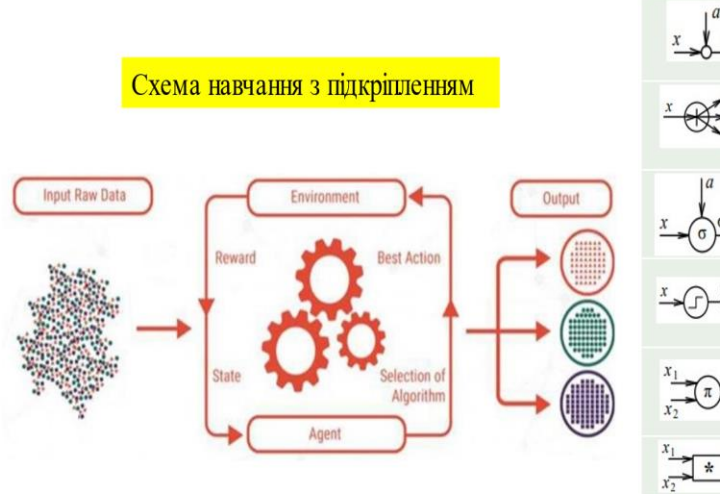

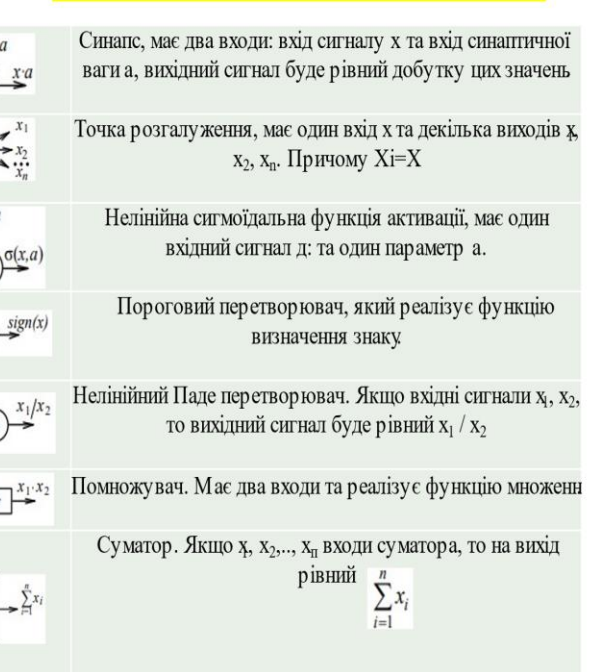

Основні елементи нейронних мереж

### Одношарова штучна нейронна мережа для розпізнавання рукописних цифр

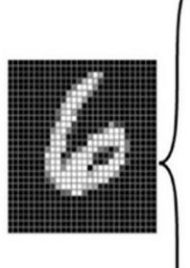

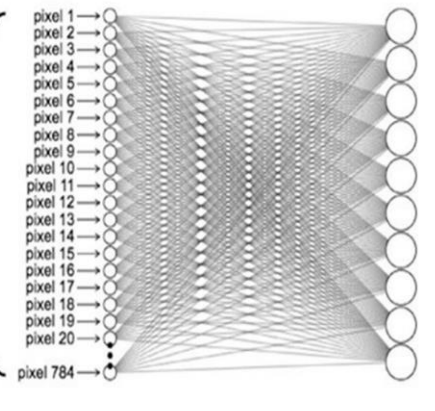

### З'єднання до вихідного нейрона

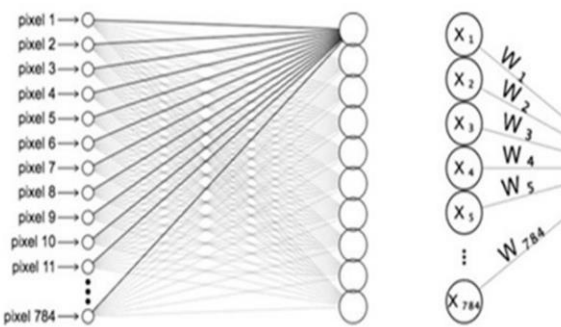

| $X_1$    |                                                    | $X_2$ $X_3$ $X_{28}$ |           |         | $W_1$ | W <sub>2</sub>                                     |  | $W_3$ $W_{28}$ |
|----------|----------------------------------------------------|----------------------|-----------|---------|-------|----------------------------------------------------|--|----------------|
| $X_{29}$ | $X_{30}$ $X_{31}$                                  |                      | $X_{56}$  |         |       | $W_{29}$ $W_{30}$ $W_{31}$                         |  | $W_{56}$       |
| $X_{57}$ | $X_{58}$ $X_{59}$                                  |                      | $X_{84}$  | $\circ$ |       | W <sub>57</sub> W <sub>58</sub> W <sub>59</sub>    |  | $W_{84}$       |
|          |                                                    |                      |           |         |       |                                                    |  |                |
|          | X <sub>757</sub> X <sub>758</sub> X <sub>759</sub> |                      | $X_{784}$ |         |       | W <sub>757</sub> W <sub>758</sub> W <sub>759</sub> |  | $W_{784}$      |

Візуалізація ваг вихідних нейронів

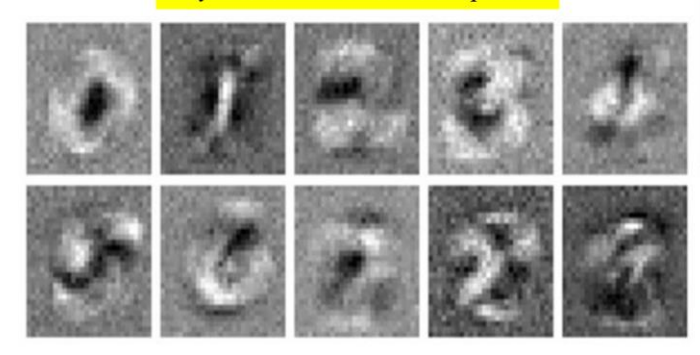

Візуалізація ваг вихідного нейрона, який відповідає за класифікацію цифри 0

|        |                                                    |        | $W_1$ $W_2$ $W_3$ $W_{28}$ |
|--------|----------------------------------------------------|--------|----------------------------|
|        | $W_{29}$ $W_{30}$ $W_{31}$                         |        | W <sub>56</sub>            |
|        | $W_{57}$ $W_{58}$ $W_{59}$                         |        | $W_{84}$                   |
| ٠<br>ł |                                                    | $\sim$ | $\cdot$                    |
|        | W <sub>757</sub> W <sub>758</sub> W <sub>759</sub> |        | $W_{784}$                  |

 $\mathsf Z$ 

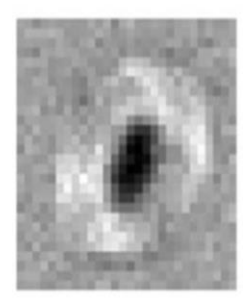

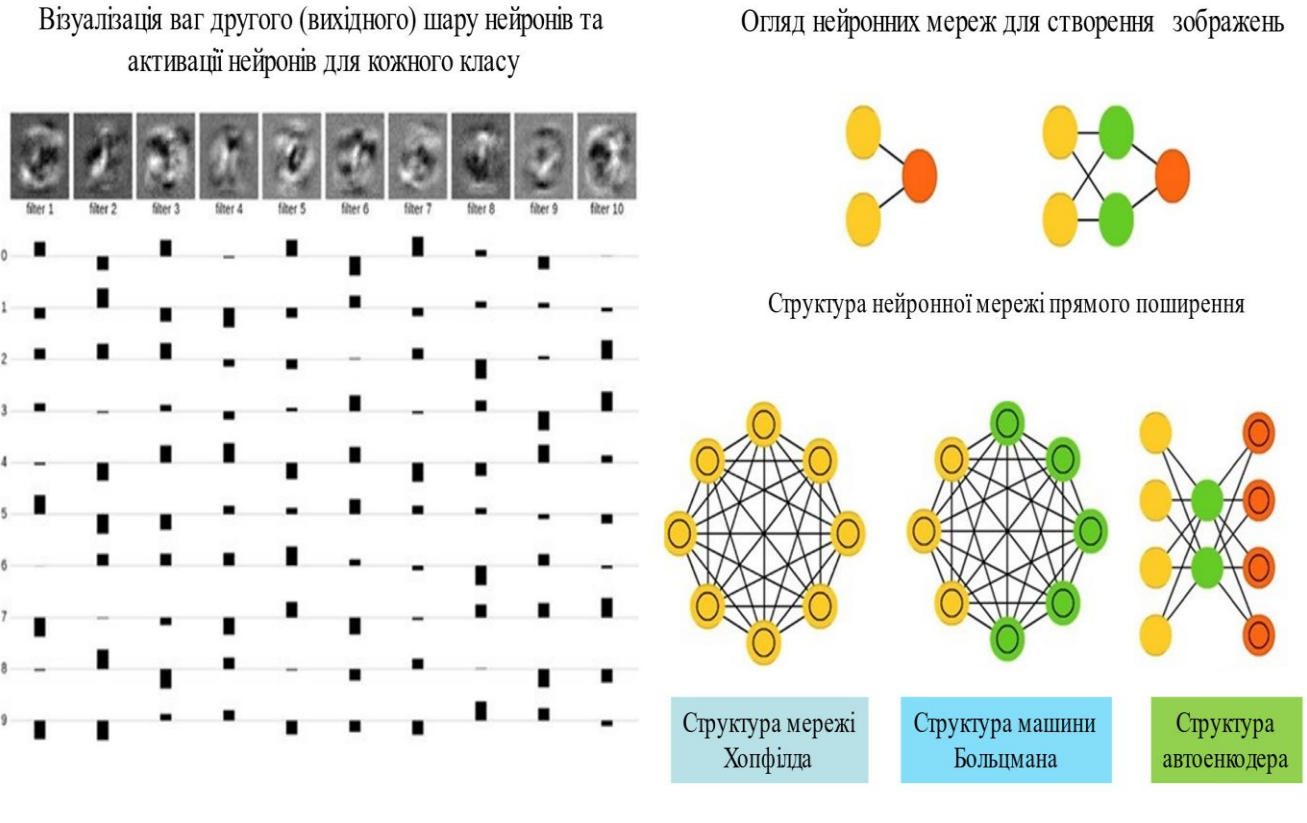

# Візуалізація ваг другого (вихідного) шару нейронів та

6

Візуалізація ваг першого (прихованого) шару нейронів

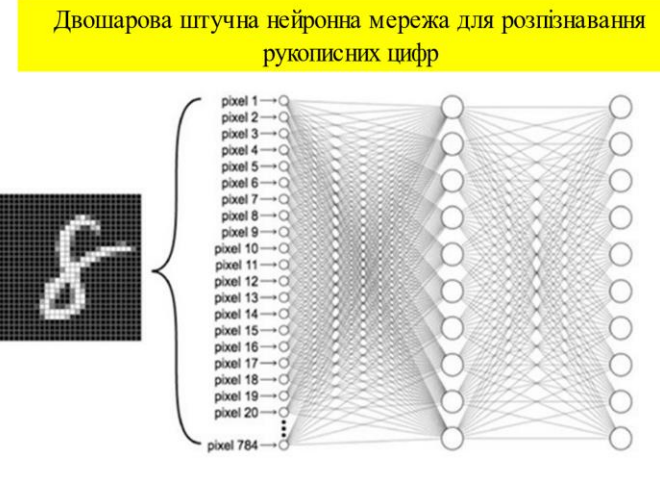

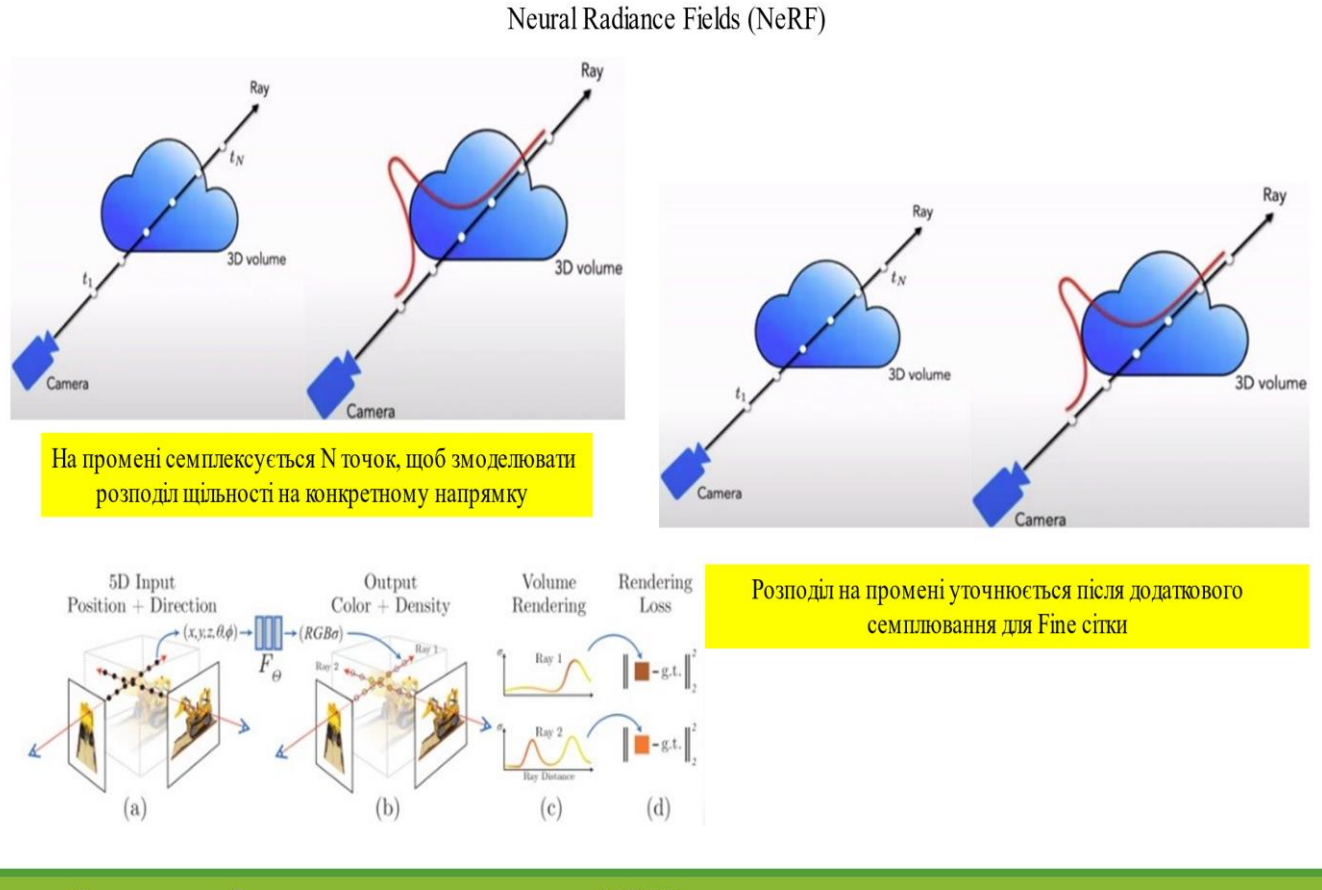

Схематичне зображення процесу навчання мережі NERF

Практичне використання мережі NERF для створення зображень

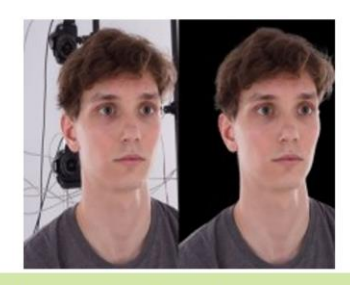

Вихідні фотографія До та після видалення фону

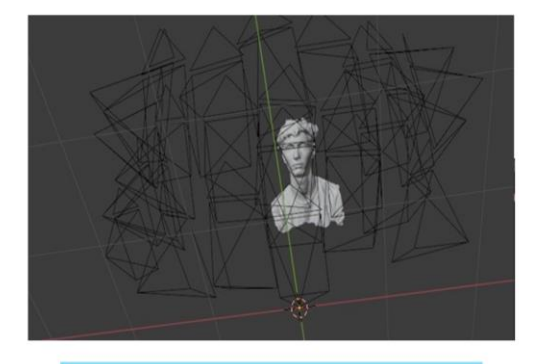

Сетап сцени, що вивантажений в Blender

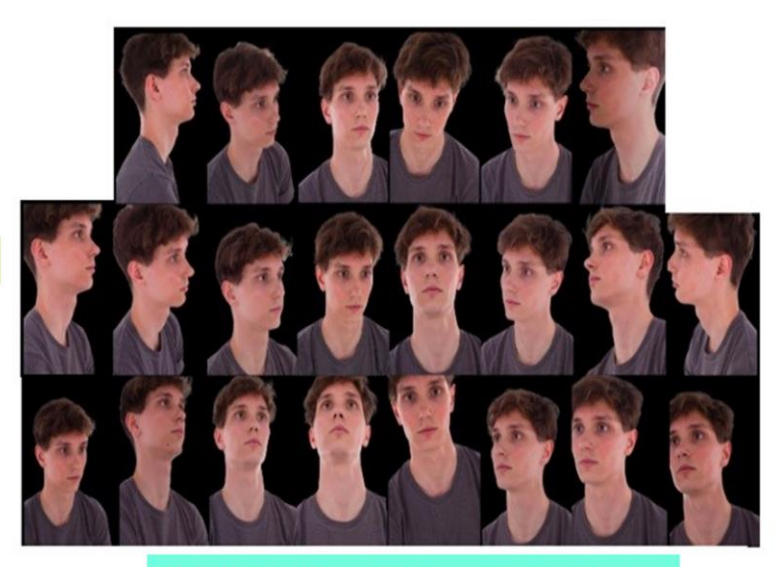

Набір фотографій особи, отриманих за допомогою камер для фотограмметрії

#### Приклади зображень створених за допомогою штучної нейронної мережі NERF

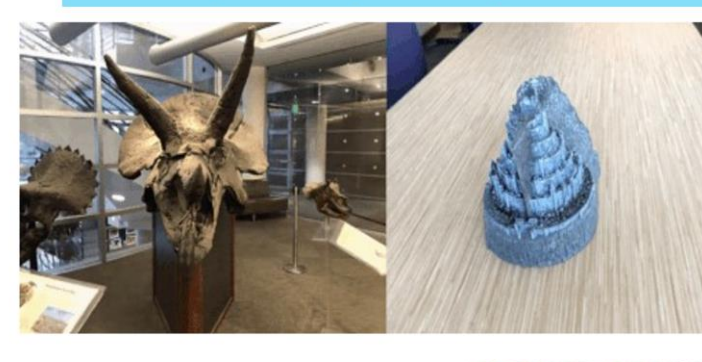

Обов'язково дивитись зображення в режимі «показ слайда»

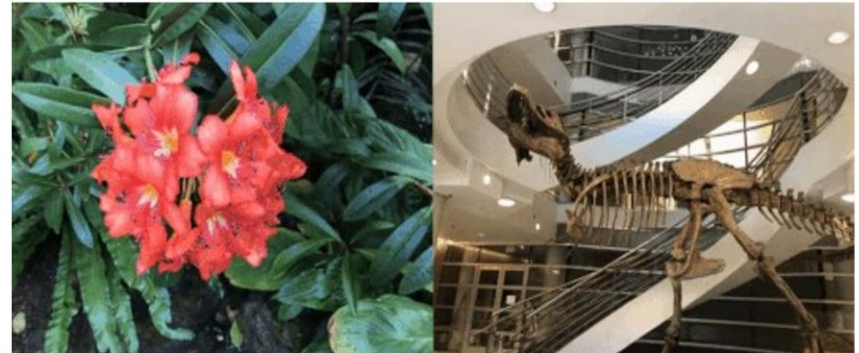

#### Модуль, який відповідає за тренування штучного інтелекту, необхідного для машинного навчання

from absl import \* import gin from functools import\* import tensorflow as tf from nerfies import \* from typing import \* import numpy as np from flax import \* from flax. metrics import tensorboard as TB from jax import \* def TB\_in\_log (printN, postition, states, poll, necessary\_lib): step = int (postition optimizer: postition. step)  $iterate = ['good', 'rough']$ for hbc in iterate. if hbc in poll: for pks, ern in poll [hbc]. items(): printN. write  $(str (pks) + "''' + str (hbc) + "'' + str (ern) + str (step))$ for  $k$ ,  $v$  in necessary lib. items(): printN. scalar («execution " + str (k) + " " + str (v) + " " + str (step)) if 'MinusScene' not in poll: return printN. scalar('dropping' + str (poll['MinusScene']) + " " + str (step)) if \_\_name\_\_ ==  $\frac{1}{\cdot}$  main '.  $constFS = flags.$   $constFS$ tf. config. experimental. set\_visible\_tools([], 'GPU')  $gin\_configs = constFS.$  gin\_configs gin. parse\_config\_files\_and\_bindings (gin\_configs, constFS. gin\_bindings, True)  $save = GPath (constFS. base folder) / subname / 'mainTs' / 'learn' / 'saves'$  $mainT = GPath$  (constFS. base\_folder) / subname / 'mainTs' / 'learn'

 $tutorCG = learnConfig()$  $baseCG = replicaConfig()$  $frame = ExperimentConfig()$  $clue = PclueKey (random\_seed)$ np. random. seed (random seed + process index())  $detailOc = baseAsets.$  from config (rawNec, image\_scale,  $baseCG$ . use\_appearance\_metabaseA, baseCG. use camera metabaseA, baseCG. use warp,  $baseCG.$  warp\_metabaseA\_encoder\_info $TP == 'time'$ , random\_seed)  $tools = local$   $tools()$  $rawNec = \{ 'infoTP': detailOc \ infoTP, 'basePS': constFS. basePS \}$  $dots = None$ if tutorCG. use MinusScene:  $dots$ Main = detailOc. load points (shuffle=True)  $dotsQ = min$  (np. size (dotsMain), np. size (tools) · tutorCG. basement dotsO) min (np. size (dotsMain), np. size (tools) · tutorCG. basement\_dotsQ)% np. size (tools)  $dotsST = tf.$  baseA. baseAset. from tensor slices (dotsMain)  $dots = iterator$  from baseAset ( $dotsST$ ,  $lenB = dotsQ$ ,  $cache = 3$ ,  $tools = tools$ )  $dropEWS = from\_config$  (tutor  $CG$  drop $EWS$ ule) clockMAINS = from config (tutorCG. clockMAINSule)  $chargeLS = from\_config$  (tutorCG.  $lr\_schedule$ ) twistMAINS = from\_config (tutorCG. twistMAINSule) clue,  $key = random$ . split (clue)  $params = \{\}$ replica, params['replica'] = construct\_nerf (key, baseCG, tutorCG. lenB, detailOc. overlPS, detailOc. shootPS, detailOc. bend, detailOc. close, detailOc. long, tutorCG. use\_elastic\_loss, tutorCG. use\_elastic\_loss) enhance = optim. Adam (chargeLS $(0)$ ) optimizer = enhance. create (params)

#### **ВИСНОВКИ**

1. На початку дослідження наголошено на тому, що системи розпізнавання графічної інформації відіграють важливу роль та є основними компонентами обчислювальних пристроїв, застосовуваних у різних сферах людської діяльності.

2. Розкрито сутність поняття «штучні нейронні мережі» та названо головні складові нейронної мережі. Описано особливості створення штучного нейрону та проаналізовано три способи навчання, перелічено їх недоліки та переваги. Зроблено огляд нейронних мереж для створення зображень.

3. Описана архітектура штучних нейронних мереж та зроблено математичний опис нейронної мережі NERF та сказано, що сама нейромережа навчається на обмеженій кількості фотографій і може бути використана для отримання досить якісних карт глибин зображень.

4. Наведено приклад створення якісних зображень з допомогою NeRF при наведено програмний код застосунку.

# ДОДАТОК Б КОДОВИЙ МАТЕРІАЛ РОБОТИ

Б.1 Модуль, який відповідає за тренування штучного інтелекту, необхідного для машинного навчання

from absl import \* import gin from functools import \* import tensorflow as tf from nerfies import \* from typing import \* import numpy as np from flax import \* from flax. metrics import tensorboard as TB from jax import \* def TB in log (printN, postition, states, poll, necessary lib): step = int (postition. optimizer. postition. step) iterate = ['good', 'rough'] for hbc in iterate: if hbc in poll: for pks, ern in poll [hbc]. items(): printN. write (str (pks) + "/" + str (hbc) + " " + str (ern) + str (step)) for k, v in necessary lib. items(): printN. scalar («execution " + str (k) + " " + str (v) + " " + str (step)) if 'MinusScene' not in poll: return printN. scalar('dropping ' + str (poll['MinusScene']) + " " + str (step)) if  $name = 'main '$ :  $\frac{1}{\text{constFS}} = \frac{1}{\text{flags}} \cdot \frac{1}{\text{constFS}}$ tf. config. experimental. set visible tools([], 'GPU') gin\_configs = constFS. gin\_configs gin. parse config files and bindings (gin configs, constFS. gin bindings, True) save = GPath (constFS. base folder) / subname / 'mainTs' / 'learn' / 'saves' mainT = GPath (constFS. base folder) / subname / 'mainTs' / 'learn'  $tutorCG = learningConfig()$ baseCG = replicaConfig() frame = ExperimentConfig() clue = PclueKey (random\_seed) np. random. seed (random\_seed + process\_index()) detailOc = baseAsets. from\_config (rawNec, image\_scale, baseCG. use appearance metabaseA, baseCG. use camera metabaseA, baseCG. use warp, baseCG. warp metabaseA encoder infoTP == 'time', random seed)  $tools = local tools()$ rawNec = {'infoTP': detailOc infoTP, 'basePS': constFS. basePS} dots = None if tutorCG. use MinusScene: dotsMain = detailOc. load\_points (shuffle=True) dotsQ = min (np. size (dotsMain), np. size (tools)  $\cdot$  tutorCG. basement dotsQ) – min (np. size (dotsMain), np. size (tools) · tutorCG. basement dotsQ)% np. size (tools) dotsST = tf. baseA. baseAset. from tensor slices (dotsMain) dots = iterator from baseAset (dotsST, lenB=dotsQ, cache=3, tools=tools) dropEWS = from\_config (tutorCG. dropEWSule) clockMAINS = from\_config (tutorCG. clockMAINSule)

```
chargeLS = from config (tutorCG. lr schedule)
      twistMAINS = from_config (tutorCG. twistMAINSule)
      clue, key = random. split (clue)
      params = \{\}replica, params['replica'] = construct nerf (key, baseCG, tutorCG. lenB,
detailOc. overlPS, detailOc. shootPS, detailOc. bend, detailOc. close, detailOc.
long, tutorCG. use_elastic_loss, tutorCG. use_elastic_loss)
      enhance = optim. Adam (chargeLS (0))
      optimizer = enhance. create (params)
      postition = replicautils. learnpostition (optimizer, twistMAINS (0),
clockMAINS (0))
      states = learning. ScalarParams (chargeLS (0), dropEWS (0), tutorCG. wasteWr, 
tutorCG. deprRa, tutorCG. dissRsw, tutorCG. massEr)
     postition = saves. restore checkpoint (save, postition)
      startPS = postition. optimizer. postition. step + 1
      postition = replicate (postition, tools=tools)
      learnSP = partial (learning. learnSP, replica, tutorCG. elastic reduce method,
tutorCG. elastic loss infoTP, tutorCG. use elastic loss, tutorCG. use MinusScene,
tutorCG. use warp reg loss,)
      SVlearnPS = pmap (learnSP, 'batch', tools, (0, 0, 0, None), (2,))if tools:
      n local tools = np. size (tools)
      e\overline{1}se:
     n local tools = local device count()
      clue = clue + process index()keys = random. split (clue, n local tools)
      Clock = utils. TimeTracker()
      Clock. tic('baseA', 'mainT')
      educateRI = detailOc. create iterator (detailOc. learn ids, True, True,
tutorCG. lenB, 3, tutorCG. cushionSS, tools)
      for step, batch in zip (range (startPS, tutorCG. max steps + 1), educateRI):
      if dots is not None:
     batch['basement_dotsMain'] = next (dots)
      Clock. toc('baseA')
      states = states. replace (chargeLS (step), dropEWS (step))
      twistMAIN = replicate (twistMAINS (step), tools)
      clockMAIN = replicate (clockMAINS (step), tools)
      postition = postition. replace (twistMAIN, clockMAIN)
      with Clock. record time('learnSP'):
      postition, poll, keys = SVlearnPS (keys, postition, batch, states)
      Clock. toc('mainT')
      if step% tutorCG. info == 0: basement = None
      TB_in_log (basement, unreplicate (postition), states, unreplicate (poll), 
Clock. summary('mean'))
      Clock. reset()
      if step% tutorCG. save every == 0:
      learning. save checkpoint (save, postition)
      Clock. tic('baseA', 'mainT')
      if tutorCG. max steps% tutorCG. save every == 0: quit()
      learning. save checkpoint (save, postition)
```
Б.2 Модуль, який відповідає за запуск та відстеження навчання штучного інтелекту

from absl import \* from flax. training import checkpoints import functools import collections

```
from flax. metrics import tensorboard
      from jax import *
      from time import *
      from flax import *
     from typing import *
      from gin import *
      from nerfies import visualization as viz
      import tensorflow as tf
      import numpy as np
      from nerfies import *
     necID = None
      config. parse necID with absl()
     def process cluster(*, cluster, rng, position_cur, tag, unit_pos, move,
main total, supplement, information usage):
      unit pos = unit pos. replace('/', ' ')
      render = supplement (position cur, cluster, rng=rng)
      \text{escape} = \{\}if process index() != 0:
     return escape
     rgb = render['rgb']
     acc = render['acc']depth_exp = render['depth']
      depth<sup>-</sup>med = render['med depth']colorize_depth = functools. partial (viz. colorize, information usage. near,
information usage. far, True)
      depth exp\ viz = colorize\ depth\ (depth\ exp)depth_med_viz = colorize_depth (depth_med)
      disp exp viz = viz. colorize (1.0 / depth exp)
      disp med viz = viz. colorize (1.0 / depth med)
      acc\_viz = viz. colorize (acc, cmin=0.0, cmax=1.0)
      if store_pos:
      store pos. mkdir (parents=True, exist ok=True)
      save_image (store_pos / f'rgb_{unit_pos}.png', image_to_uint8 (rgb))
      save_image (store pos / f'depth_expected_viz_{unit_pos}.png', image_to_uint8
(depth_exp_viz))
      save depth (store pos / f'depth expected {unit pos}.png', depth exp)
      save image (store pos / f'depth median viz {unit pos}.png', image to uint8
(depth_med_viz))
      save depth (store pos / f'depth median {unit pos}.png', depth med)
     main total. image (f'rgb/{tag}/{unit pos}', rgb, move)
     main total. image (f'depth-expected/{tag}/{unit pos}', depth exp viz, move)
     main total. image (f'depth-median/{tag}/{unit_pos}', depth_med_viz, move)
     main total. image (f'disparity-expected/{tag}/{unit pos}', disp exp viz, move)
     main total. image (f'disparity-median/{tag}/{unit pos}', disp_med_viz, move)
     main total. image (f'acc/{tag}/{unit pos}', acc viz, move)
     if 'rgb' in cluster:
      rgb_target = cluster['rgb']
      incpl = ((rgb - cluster['rgb']) **2). mean()
      neccr = utils. compute_neccr (incpl)
```

```
plos = execute nec st (rgb target, rgb)
     escape['incpl'] = incpl
      escape['neccr'] = neccr
      escape['plos'] = plos
      logging. info('/tMetrics: incpl=%. 04f, neccr=%. 02f, plos=%. 02f', incpl, 
neccr, plos)
     notify problem = viz. colorize (abs (rgb target - rgb). sum (axis=-1), cmin=0,
cmax=1)
      rgb_sq_error = viz. colorize(((rgb_target – rgb)**2). sum (axis=-1), cmin=0, 
cmax=1)
     main total. image (f'rgb-target/{tag}/{unit pos}', rgb target, move)
      main_total. image (f'rgb-abs-error/{tag}/{unit_pos}', notify_problem, move)
      main_total. image (f'rgb-sq-error/{tag}/{unit_pos}', rgb_sq_error, move)
      if 'depth' in cluster:
      drop nec = cluster['depth']drop nec viz = colorize depth (drop nec[..., 0])
      \text{escape}['depth abs'] = np. nanmean (np. abs (drop nec – depth med))
     main total. image (f'depth-target/{tag}/{unit pos}', drop nec viz, move)
     depth med error = viz. colorize (abs (drop nec - depth med). squeeze (axis=-1),
cmin=0, cmax=1)
     main total. image (f'depth-median-error/{tag}/{unit pos}', depth med error,
move)
      depth exp error = viz. colorize (abs (drop nec - depth exp). squeeze (axis=-1),
cmin=0, cmax=1)
     main total. image (f'depth-expected-error/{tag}/{unit pos}', depth exp error,
m(xe)return escape
      def execute nec st (imageA, imageB):
      imageA = tf. convert to tensor (imageA)
      imageB = tf. convert to tensor (imageB)return tf. image. plos multiscale (imageA, imageB, max val=1.0)
      def erase prev eval (render dir, max renders):
      render paths = sorted (render dir. iterdir())
      paths to delete = render paths[: - \max renders]
      for path in paths to delete:
      logging. info('Removing render directory% s', str (path))
      path. rmtree()
     def process_go_over (tag, unit_poss, go_over, rng, position_cur, move, 
supplement, main_total, store_pos, information_usage):
      store_pos = store_pos \overline{f}' {move: 08d}' / tag if store_pos else None
      meters = collections. defaultdict (utils. ValueMeter)
      for i, (unit pos, cluster) in enumerate (zip (unit poss, go over)):
     logging. info('[%s:% d / %d] Processing% s ', tag, i+1, len (unit poss),
unit_pos)
     if tag == 'test':
      test rng = PRNGKey (move)
      shape = cluster['origins'][...,: 1]. shape
     metadata = \{\}if information usage. use appearance id:
```

```
appearance id = choice (test rng, np. asarray (information usage.
appearance_ids))
      logging. info('/tUsing appearance id = \daggerd', appearance id)
      metadata['appearance'] = np. full (shape, fill value=appearance id, dtype=np.
uint32)
      if information usage. use warp id:
      warp_id = choice (test_rng, np. asarray (information_usage. warp ids))
      logging. info('/tUsing^{\top} warp\_id = %d', warp\_id)metadata['warp'] = np. full (shape, fill value=warp id, dtype=np. uint32)
      if information usage. use camera id:
      camera id = choice (test rng, np. asarray (information usage. camera ids))
      logging. info('/tUsing camera id = \daggerd', camera_id)
      metadata['camera'] = np. full (shape, fill_value=camera_id, dtype=np. uint32)
      if information usage. use time:
      timestamp = uniform (test rng, minval=0.0, maxval=1.0)
      logging. info('/tUsing time = <math>8d'</math>, timestamp)metadata['time'] = np. full (shape, fill_value=timestamp, dtype=np. uint32)
      cluster['metadata'] = metadata
      stats = process cluster (cluster, rng, position cur, tag, unit pos, move,
supplement, main total, store pos, information usage)
      if process index() == 0:for k, v in stats. items():
     meters [k]. update (v)
      if process index() == 0:
      for meter name, meter in meters. items():
     main total. scalar (f'metrics-eval/{meter name}/{tag}', meter. reduce('mean'),
m(xe)if name = 'main ':
      tf. config. experimental. set visible devices([], 'GPU')
      logging. info('*** Starting experiment')
      gin_configs = necID. gin_configs
      logging. info('*** Loading Gin configs from:% s', str (gin_configs))
      parse config files and bindings (gin configs, necID. gin bindings, True)
      shell loss = configs. ExperimentConfig()
      mock build = configs. ModelConfig (use stratified sampling=False)
      educate info = configs. TrainConfig()execute main = configs. EvalConfig()
      position details = GPath (necID. base folder)
      if shell loss. subname:
      position details = position details / shell loss. subname
      logging. info('/tposition_datails = <math>8s'</math>, position details)if not position_details. exists():
      position details. mkdir (parents=True, exist ok=True)
      total_hist = position_details / 'summaries' / 'eval'
      logging. info('/ttotal hist = ss', total hist)
      if not total hist. exists():
      total hist. mkdir (parents=True, exist ok=True)
      create opt = position details / 'renders'
      logging. info('/tcreate opt = ss', create opt)
      if not create_opt. exists():
      create opt. mkdir (parents=True, exist ok=True)
```

```
savepos = position_details / 'checkpoints'
      logging. info('tsavepos = %s', savepos)logging. info('Starting host% d. There are% d hosts :% s', process index(),
process_count(), str (process_indexs()))
      logging. info('Found% d accelerator devices:% s.', local device count(), str
(local_devices()))
      logging. info('Found% d total devices:% s.', device count(), str (devices()))
      rng = PRNGKey (20200823)
      qadqet = local devices()obj cur num = len (gadget) if gadget else local device count()
     base info = shell loss. base infoif base_info is None:
     base info = {
      'type': shell loss. information usage type,
      'data dir': necID. data dir,
      }
      logging. info('Creating information usage:% s', base info)
      information usage = from config(
      base info, shell loss. image scale, mock build. use appearance metadata,
      mock build. use camera metadata, mock build. use warp,
      mock build. warp metadata encoder type == 'time', shell_loss. random_seed,
**shell loss. information usage kwargs)
      train eval ids = utils. strided subset(
      information usage. train ids, execute main. num train eval)
      train eval iter = information usage. create go over (train eval ids,
cluster size=0)
      val eval ids = utils. strided subset(
      information_usage. val_ids, execute_main. num_val_eval)
      val_eval_iter = information_usage. create go over (val eval ids,
cluster_size=0)
      recorder = information usage. load recorder (count=execute main. num test eval)
      if recorder:
      test dataset = information usage. create cameras dataset (recorder)
      test eval ids = [f'(x: 03d)' for x in range (len (recorder))]
      test_eval_iter = go_over_from_dataset (test_dataset, cluster_size=0)
      else:
      test eval ids = None
     test eval iter = None
      rng, key = split (rng)
      params = \{\}model, params['model'] = construct nerf (key, mock build, execute main. chunk,
information_usage. appearance_ids, information_usage. camera_ids, information_usage.
warp_ids, information_usage. near, information_usage. far, False, False)
      optimizer def = optim. Adam (0.0)optimizer = optimizer_def. create (params)
      init position cur = Trainposition cur (optimizer=optimizer)
     del params
      def model fn (key 0, key 1, params, rays dict, warp extra):
      \overline{\text{escape}} = \text{model.} apply({'params': params},
      rays_dict, warp_extra,
      {
      'coarse': key 0,
      'fine': key 1
```

```
},
      False)
      return lax. all gather (escape, axis name='cluster')
      pmodel fn = pmap( model fn, (0, 0, 0, 0, 0), gadget, (3,), 'cluster')
      supplement = functools. partial (render_image, pmodel_fn, obj_cur_num,
execute main. chunk)
     pos least = 0main total = tensorboard. SummaryWriter (str (total hist))
     while True:
      if not savepos. exists():
      logging. info('No checkpoints yet.')
      sleep (10)
      continue
     position cur = checkpoints. restore checkpoint (savepos, init position cur)
     position cur = jax utils. replicate (position cur, devices=gadget)
     move = int (position_cur. optimizer. position_cur. move [0])
     if move <= pos_least:
      logging. info('No new checkpoints (%d <= %d).', move, pos_least)
      sleep (10)
      continue
      store pos = create opt if execute main. save escapeput else None
     process_go_over('val', val_eval_ids, val_eval_iter, position cur, rng, move,
supplement, main total, store pos, information usage)
     process go<sup>over</sup>('train', train eval ids, train eval iter, position cur, rng,
move, supplement, main total, store pos, information usage)
      if test eval iter:
     process go over('test', test eval ids, test eval iter, position cur, rng, move,
supplement, main total, store pos, information usage)
      if store_pos:
      erase_prev_eval (create_opt, execute_main. max_render_checkpoints)
      if execute_main. eval_once:
     break
     if move >= educate info. max moves:
     break
     pos_least = move
```